## Reliability Analysis of In-Band Signaling Message Fields for 200G proposal with inner code

Authors:

Sridhar Ramesh, Maxlinear Henry Wong, Alphawave Semi

March 6, 2023

## Supporters list:

Will Bliss, Broadcom Drew Guckenberger, Maxlinear Tony Chan Carusone, Alphawave Semi

## Outline

# Recap of in-band signaling field : Size, Content, Bit-rate, Protection scheme Existing methodology of MTTFPA calculation

• IEEE 802.3df task force, Beyond 800G study group

# Analysis of MTTFPA vs probability of successful transmission for in-band signaling field for worst case BER scenarios

### Strategies to improve reliability of transmission

• Various repetition codes with PV ("plurality voting") criterion

### Proposal for baseline or default setting of repetitions and PV

• 15 repetitions of in-band message, 6/15 plurality voting at receiver

### Summary

- Plurality voting scheme achieves both reliability of transmission and MTTFPA
  - BER=4.8E-3, HD Hamming, 15 repetitions, 6/15 PV criterion

## Recap of In-Band Sync and Signaling Field (IBSF)

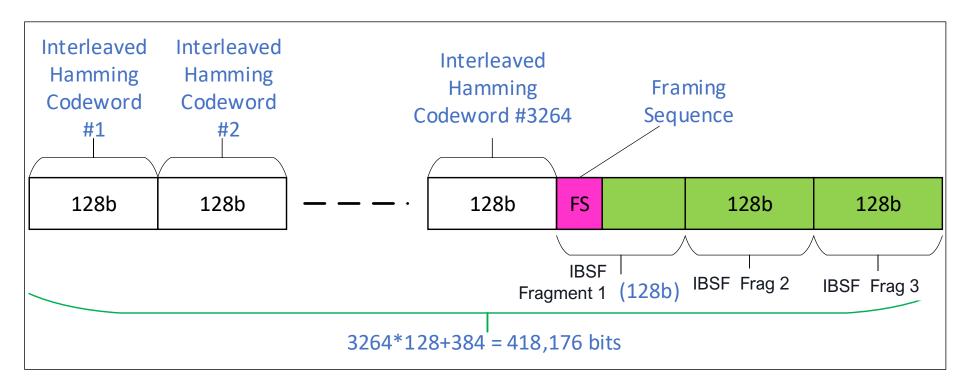

 Hitherto referenced as "Padding Field", the inserted 384-bit field is henceforth termed "In-Band Signaling Field" to signify its actual usage

## Recap of In-Band Sync and Signaling Field (IBSF) – Cont'd

### • 384 bits = 3 CW using 128, 120 code

• Payload bits = 360 (=45 B), parity = 24 bits

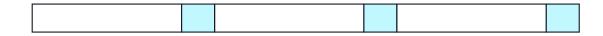

### • 45 data bytes composed as follows

- 6 byte frame sync field (same as 200G/400G PCS AM, offers DC balance & hardware reuse):
  - 0x9A4A2665B5D9
- Remaining 312 bits are scrambled with PRBS13, using generator polynomial X<sup>13</sup> + X<sup>12</sup> + X<sup>2</sup> + X
  - + 1, seed reset to 0xCCC for start of each 312 bit instance):
  - 38 byte Message field Start of scrambling with PRBS
    - 8 bit message index (8 bit counter 0 to 255)
    - 8 bit message type (see slides 4 & 5)

### 36 bytes message content

# MTTFPA of message field is analyzed here

1 byte CRC8 (calculated on previous 38 bytes) – polynomial is X<sup>8</sup>+X<sup>5</sup>+X<sup>4</sup>+1

 The 38-bytes message field (details to be specified) can be used to convey link and signal-related information, such as receiver state, channel pulse response, FEC stats, etc

## Terminology used

 Successful transmission: Event where receiver decodes all the data of transmitted message correctly, and recognizes correct reception

This is the most desired outcome for transmitted messages

- Success Rate: Probability of successful transmission of message sequence
- Detected error: Event where receiver recognizes its inability to correctly receive and decode the received message
  - May occur in an error-prone channel, but can be overcome with retransmissions
- Undetected error: Event where receiver incorrectly believes the packet is decoded correctly, despite errors in reception and decoding
  - MUST never occur in practice, and we try to drive its probability of occurrence to 0.
  - Egs. Undetected errors during decoding of a FEC protected transmission
- MTTFPA : Mean elapsed time from when transmission of messages begins until the first occurrence of an undetected error

## Methodology for MTTFPA calculation

• A good reference in IEEE 802.3df when using KP4 FEC

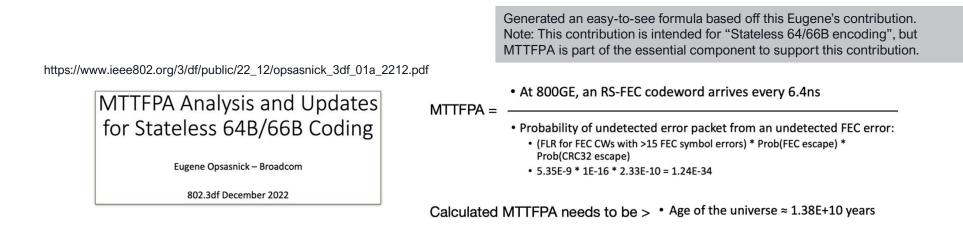

MTTFPA calculated based on error in transmission not detected in the PHY

## Same methodology here

- Almost identical MTTFPA equation expressed in the same form
- MTTFPA reference: IEEE Beyond 400GE (pre-802.3df) when using KP4

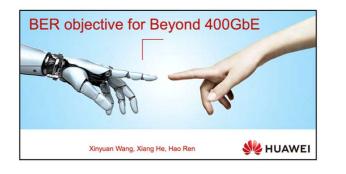

https://www.ieee802.org/3/B400G/public/21\_03/wang\_b400g\_01a\_210315.pdf

#### Calculating MTTFPA for BER objective (Cont'd) This leads to MTTFPA calculation: $BER_{out} = \sum_{i=t+1}^{n} \frac{i}{n} UCR_i \approx \frac{t+1}{n*m} * UCR$ BER out Post-FEC BER. UCR: Uncorrectable Codeword Ratio (Related to Pre-FEC BER). UMR: UnMarked uncorrectable codeword Ratio. Bit time. FEC error correction capability. UMR $\approx (2^{m}-1)^{-(d-t-1)} \binom{n-d+t}{t}$ Number of erroneous symbols in a codeword. FEC codeword size in symbols. Galois Field index. m: $\text{MTTFPA} > \frac{N * T_{bit}}{UCR * UMR * (1 + \frac{N}{L})} * 2^{32}$ k: Number of message bits in a FEC codeword. N: Ethernet MAC frame size in bits. 1. The calculation is based on RS FEC. 2. For UMR calculation method please refer to cideciyan\_01\_0112.pdf.

 Again, MTTFPA is calculated based on error in transmission that is not detected; this may affect certain link configurations triggering off in-band messages

## Calculate error in transmission that is not detected – for IBSF

- Adopt the existing criteria for in-band signaling field, with the following error protection:
  - Hamming(128,120) coding, CRC-8, and repetition coding of signaling field
- This analysis illustrates step-by-step:
  - 1. Given an input BER, calculate corresponding CER (codeword error rate)
  - 2. Using CER, calculate success rate when **repetition** of transmission is used
  - 3. From success rate, calculate the failure rate (i.e., error) in transmission
    - Highlight the importance of proper PV (plurality voting) criterion as used in repetition
  - 4. From failure rate, calculate "false positive" rate in repetition of transmission
    - For example, in 2/3 PV scheme, 2 padding codewords wrong in the same way is regarded as success, but is in fact a "false positive"
  - 5. From false positive rate (per padding codeword): (1) extend the calculation to 3 padding codewords in every 3264 codewords, (2) include "CRC-8 escape", and calculate the final MTTFPA. Lastly, compare with age of universe = 13.8 billion years (1.38E10 years)

### **Statistical Analysis**

- Assume worst-case link BER = 4.8E-3
- Hamming(128,120)
  - Consider hard decision: able to correct 1 bit error in 128-bit codeword
- 128-bit codeword as 1 in-band signaling codeword (with 3 in-band signaling codewords sent every 3264 AUI payload codewords, or roughly 1.8 us)
- With repetition & PV, both Success Rate and MTTFPA targets can be met

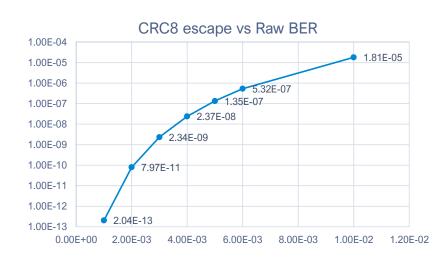

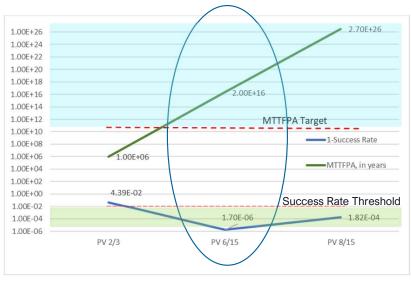

## Summary

- Using HD Hamming(128,120) coding of IBSF and applying CRC-8, as in https://www.ieee802.org/3/dj/public/23\_01/23\_0206/farhood\_3dj\_01a\_230206.pdf
  - Repetition of in-band signaling messages
  - MTTFPA calculation methodology referencing IEEE 802.3df (Dec 2022) https://www.ieee802.org/3/df/public/22\_12/opsasnick\_3df\_01a\_2212.pdf
  - Extension of this methodology to Hamming, repetition, and PV criterion as shown here
- We have calculated:
  - MTTFPA of in-band signaling bits that meets AoU (age of universe) by using Hamming(128,120) encoding & CRC-8 protection with 15 repetitions in 6/15 PV criterion
  - All detailed calculations are made available in the appendix
- Baseline setting of 15 repetitions and 6 out 15 PV is recommended
- Full flexibility exists in selecting parameters:
  - Repetition can be autonomously set by transmitter, and updated with or without negotiation with receiver, based on prevailing BER.
  - PV scheme can be determined by receiver, based on BER.

## Appendix

## Step 1: Use BER to calculate CER (for HD Hamming)

### • Given input BER=4.8E-3

- A) Consider HD Hamming
  - Calculate CER (that is, Hamming codeword error, with 2b errors or more in a codeword)

| Step 1. Calculate CER from BER                                                                                                    |
|----------------------------------------------------------------------------------------------------|
| Hamming codeword error-free probability<br>BER=4.80E-3<br>nchoosek (128, 0) x BER^0 x (1 - BER)^128<br>nchoosek (128, 0) * 4.80E-3^0 * (1 - 4.80E-3)^128 =<br>5.401657210648095e-01                                    |
| Hamming codeword error probability with 1 bit error<br>(before HD Hamming)<br>BER=4.80E-3<br>nchoosek (128, 1) x BER^1 x (1 - BER)^127<br>nchoosek (128, 1) * 4.80E-3^1 * (1 - 4.80E-3)^127 =<br>3.334785158985319e-01 |
| Hamming codeword error Probability with 2 bit errors                                                                                                    |

BER=4.80E-3 nchoosek (128, 2) x BER^2 x (1 - BER)^126 nchoosek (128, 2) \* 4.80E-3^2 \* (1 - 4.80E-3)^126 = 1.021344972325890e-01

### **CER of 1b HD Hamming correction**

That is, to find Hamming codeword error Probability with 2 bit errors or more BER=4.80E-3

- 1 Codeword error-free probability Codeword error probability with 1 bit error
- = (1 5.401657210648095e-01 3.334785158985319e-01) = 1.263557630366586e-01
  - CER (with 2b errors or more) = 0.1263

## Step 1: Use BER to calculate CER (for SD Hamming)

- Given input BER=4.8E-3
- A) Consider SD Hamming
  - Calculate CER (that is, Hamming codeword error, with 4b errors or more in a codeword)
  - The calculation of CER for SD Hamming is carried out in a similar way, except that CER is calculated as:

### CER after SD Hamming correction of 3 bit errors per codeword

That is, to find Hamming codeword error Probability with 4 bit errors or more BER=4.80E-3

1 - Codeword error-free probability - Codeword error probability with 1 bit error

- Codeword error probability with 2 bit errors - Codeword error probability with 3 bit errors = **3.53E-3** 

• CER (with 4b errors or more) = **3.53E-3** 

# Step 2. General calculation of success rate in repetition of transmission

- As a simple example, there are 3 repetitions, at least 2 out of 3 repetitions are 'success', 1 'fail'
  - Plurality voting criterion is 2/3
    - Calculate probability (at least 2 out of 3 success)

### Step 3. General calculation of failure rate in repetition of transmission

- Calculate failure rate = (1 success rate)
  - That is, calculate probability that failed the PV 2/3 success criterion
- This is for conceptual illustration. See 15 repetitions later in the slides for practical usage.

# Step 4. General calculation of "false positive" rate in repetition of transmission

- Definition of false positive: For example, in the "2/3 PV criterion", when two transmissions are wrong in the same way (i.e., identical bits but both are wrong).
  - E.g., in SD Hamming that can correct 3 bits. Since we care about the case when the transmission is wrong, e.g., having 4 error bits. Then, there are two in-band signaling codewords that have the same 4 wrong bits.
  - The decoder cannot detect these 4 error bits. But they are regarded as 'correct' since it satisfies the 2/3 PV criterion. It is a "false positive".
- PV accepts an incorrect codeword with this probability:
  - A. 2 codewords are wrong in the 3 repetitions
  - B. These 2 codewords have the exact same wrong bits
  - Probability of "false positive" in the 2 out of 3 wrong codewords = P(A) \* P(B).
  - Probability of "false positive" in the 3 out of 3 wrong codewords << P(A) \* P(B).</li>
  - For this document, let's assume Prob. (false positive in 2/3 PV criterion) = P(A) \* P(B).

# Step 4. General calculation of "false positive" rate in repetition of transmission

- For PV 2/3 criterion
  - PV 2/3 criterion = For correct acceptance, 2 out of 3 codewords need to be the same
  - Not considering 3 codewords wrong here, probability is decreasing
  - P(A) = probability (any 2 codewords are wrong in 3 repetitions)
  - P(B) = probability (the 2 codewords have the same 2 bits of error in HD, or same 4 bits of error in SD)
  - "False positive" rate = P(A) x P(B)
- For PV 6/15 criterion
  - PV 6/15 criterion = For correct acceptance, 6 out of 15 codewords need to be the same
  - Not considering 7, ..., 15 codewords are wrong here, probability is decreasing
  - P(A) = probability (any 6 codewords are wrong in 15 repetitions)
  - P(B) = probability (the 6 codewords have the same 2 bits of error in HD, or same 4 bits of error in SD)
  - "False positive" rate = P(A) x P(B)

# Detailed example: Calculate failure rate in repetition of transmission using 15 repetitions (using 6/15 PV criterion)

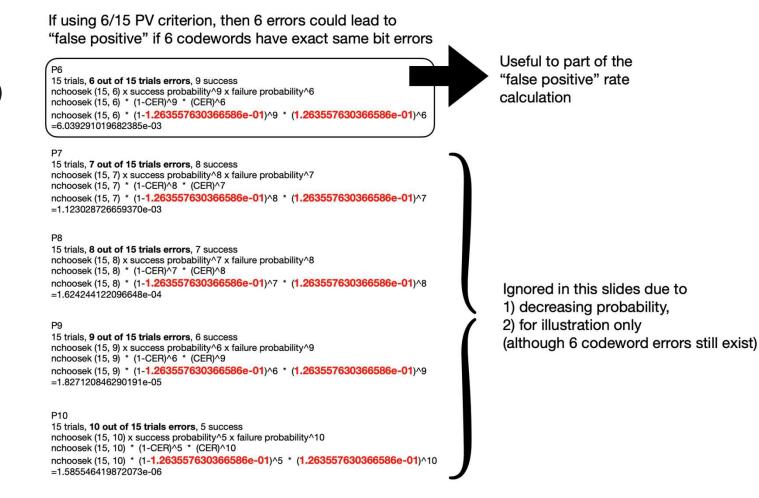

P(A)

### Detailed example: Calculate "false positive" in repetition of transmission using 15 repetitions (using 6/15 PV criterion)

|               | <b>Calculate probability of "false positive" in the 6/15 PV criterion:</b><br>The definition of false positive here is: <b>6 OUT OF 15 TRIALS HAVE EXACTLY THE SAME ERROR</b> , WHICH<br>WILL BE <b>MISTAKENLY REGARDED AS THE CORRECT MESSAGE</b> IN 6/15 PV SCHEME NATURALLY.<br>(Ignore 7, 8, 9, 10, 11, 12, 13, 14, 15 codeword errors out of 15 repetitions, as probability will be decreasing<br>quickly) |
|---------------|----------------------------------------------------------------------------------------------------|
|               | The probability that the 6/15 PV accepts an incorrect codeword would be: P(A) x P(B), where P(A) = P6<br>P(B) = probability to have exact same 2 bit errors in each codeword in HD Hamming P(B) = probability to have exact same 4 bit errors in each codeword in SD Hamming                                                                                                    |
| • P(B)        | For example, in HD Hamming, probability of same 2b errors in each codeword, for the 6 codewords, is:<br>1 x (1/128 x 1/127)^5<br>where 1 refers to the probability of the reference codeword, and (1/128 x 1/127)^5 refers to the probability of same<br>2b errors for the rest of the 5 codewords, in this 6/15 PV criterion, to cause a "false positive"<br>= 1 x (6.151574803149606e-05)^5                   |
|               | The total probability of "false positive" is therefore:<br>P(A) x P(B)<br>= P6 x (6.151574803149606e-05)^5                                                                                                    |
|               | To be absolutely accurate, the <b>"false positive" rate</b> calculation should have been<br>(P6 * 6.151574803149606e-05^5) + (P7 * 6.151574803149606e-05^5) and so on. ^5 is due to identical error bits in<br>6 codewords, where 1st codeword is the reference = 1.                                                                                                    |
| • P(A) x P(B) | Therefore, the <b>probability that the PV accepts an incorrect codeword</b> would be:<br>P(A) x P(B)<br>= P6 x (6.151574803149606e-05)^5<br>= 6.039291019682385e-03 * 6.151574803149606e-05^5                                                                                                    |

= 5.320071936675846e-24

19

# Step 5. **Example 1**: Calculate MTTFPA for SD Hamming, but only use 2/3 PV criterion with 3 repetitions

Conditions in Example 1:

SD Hamming can correct up to 3 bits, but repetition 3x, using 2/3 PV criterion

- Smallest packet size = 3 in-band signaling codewords = 3x128 bits = 384 bits
  - 3 in-band signaling codewords are sent in every 3264 codewords
  - On average, there is 1 in-band signaling codeword every 1088 codewords
  - Since all the analysis before is based on 1 in-band signaling codeword=128 bits, the MTTFPA time length calculated from the calculated probability will be extended by a factor of 1088
- Probability of CRC-8 escape = 1.35e-7
  - Ref: PaddingErrProbCalcs Excel from Sridhar
    - Provides a plot of CRC escape vs. raw input BER
- MTTFPA = Packet size duration / SD Hamming false positive escape with only 2/3 PV 3 repetitions / CRC-8 escape
  - (128 / 226e9) \* 1088 / (1.4549e-13) / (1.35e-7)sec ~1e6 years
  - Can provide details of calculation for SD Hamming escape (with 2/3 PV using 3 repetitions), which is similar in calculation on pages 12, 13
- MTTFPA not OK although with SD Hamming but only 3 repetitions with 2/3 PV criterion

# Step 5. **Example 2**: Calculate MTTFPA for HD Hamming, but has 8/15 PV criterion with 15 repetitions

Conditions in Example 2:

HD Hamming can correct up to 1 bit, but repetition 15x, using 8/15 PV criterion

- Smallest packet size = 384 bits (same as Example 1)
  - 3 in-band signaling codewords are sent in every 3264 codewords
  - On average, there is 1 in-band signaling codeword every 1088 codewords
  - Since all the analysis before is based on 1 in-band signaling codeword=128 bits, the MTTFPA time length calculated from the calculated probability will be extended by a factor of 1088
- Probability of CRC-8 escape = 1.35e-07 (same as Example 1)
  - Ref: PaddingErrProbCalcs Excel from Sridhar
    - Provides a plot of CRC escape vs. raw input BER
- MTTFPA = Packet size duration / HD Hamming false positive escape with 8/15 MV 15 repetitions / CRC-8 escape
  - (128 / 226e9) \* 1088 / (5.4145e-34) / (1.35e-7)sec ~2.7e26 years
  - Can provide details of calculation for HD Hamming escape (with 8/15 MV using 15 repetitions), which is similar in calculation on pages 12, 13
- MTTFPA is OK with HD Hamming using 15 repetitions with 8/15 PV criterion

# Step 5. Example 3: Calculate MTTFPA for HD Hamming, but has 6/15 PV criterion with 15 repetitions (a detailed example)

First, calculate MTTFPA of one 128b in-band signaling codeword message: (three 128b in-band signaling codeword message in every 3264 Hamming codewords will be extended, see below)

Bit rate = 226Gbps

MTTFPA (for one 128b codeword message with 15 repetitions) = 128 bit time / Probability of "false positive" of 15 repetitions of HD Hamming (128,120) codeword that correct up to 1b error / CRC-8 escape rate Note: CRC-8 escape is considered at the end of this calculation

For 226Gbps

MTTFPA for one codeword message with 15 repetitions using 6/15 PV criterion = 128 / 226e9 / 5.320071936675846e-24 (calculated and shown before)

= 1.064594028346573e+14 sec

This can be easily extended to 800GBASE-R or 1.6TBASE-R By dividing MTTFPA by 4 and 8, respectively. This will not affect the big picture result.

**Consider 3 in-band signaling codewords**, rather than just 1 in-band signaling codeword: 3 in-band signaling codewords are inserted every 3264 codewords, on average, therefore, we have 1 in-band signaling codeword every 3264/3 codewords. That is, 1 in-band signaling codeword every 1088 codewords. This will lengthen the MTTFPA time as calculated above by 1088x.

For 226Gbps, **MTTFPA** (for three 128b codeword message with 15 repetitions, inserted every 3264 codewords) = 1.064594028346573e+14 sec \* 1088 = 1.158278302841071e+17 sec = 3.672876404239825e+09 years

**Consider CRC-8 escape** added for in-band signaling: For 226Gbps,

MTTFPA (for three 128b codeword message with 15 repetitions, with 1 codeword inserted every 3264 codewords, now consider CRC-8 escape)

= 3.672876404239825e+09 / 1.35E-7 = 2.720649188325796e+16 years

>1.38e+10 years (13.8 billion years AoU)

HD Hamming(128,120) using Sridhar's in-band signaling scheme. With repetitions (from Vasu/Will) here using 15 repetitions with 6/15 PV criterion, can satisfy AoU thus meeting MTTFPA criterion.

# Step 5. **Example 3**: Calculate MTTFPA for HD Hamming, but has 6/15 MV criterion with 15 repetitions

Conditions in Example 3:

HD Hamming can correct up to 1 bit, but repetition 15x, using 6/15 PV criterion

- Smallest packet size = 384 bits (same as Example 1)
  - 3 in-band signaling codewords are sent in every 3264 codewords
  - On average, there is 1 in-band signaling codeword every 1088 codewords
  - Since all the analysis before is based on 1 in-band signaling codeword=128 bits, the MTTFPA time length calculated from the calculated probability will be extended by a factor of 1088
- Probability of CRC-8 escape = 1.35e-7 (same as Example 1)
  - Ref: PaddingErrProbCalcs Excel from Sridhar
    - Provides a plot of CRC escape vs. raw input BER
- MTTFPA = Packet size duration / HD Hamming false positive escape with 6/15 PV 15 repetitions / CRC-8 escape
  - (128 / 226e9) \* 1088 / (5.3200e-24) / (1.35e-7)sec ~2e16 years
  - Details of calculation for HD Hamming escape (with 6/15 PV using 15 repetitions), have been provided on pages 12, 13, 16
- MTTFPA is OK with HD Hamming using 15 repetitions with 6/15 PV criterion

### Codeword success rate for 15, 14, 13, ..., 6 correct codewords

#### P0

15 trials, 0 out of 15 trials errors, **15 success** nchoosek (15, 15) x success probability^14 x (failure probability)^1 nchoosek (15, 15) \* (1-CER)^15 \* (CER)^0 nchoosek (15, 15) \* (1-**1.263557630366586e-01**)^15 \* (**1.263557630366586e-01**)^0 1.3183151596847986-01

#### P1

15 trials, 1 out of 15 trials errors, **14 success** nchoosek (15, 14) × success probability^14 × (failure probability)^1 nchoosek (15, 14) \* (1-CER)^14 \* (CER)^1 nchoosek (15, 14) \* (1**-1.263557630366586e-01**)^14 \* (**1.263557630366586e-01**)^1 2.860032337140398e-01

#### P2

15 trials, 2 out of 15 trials errors, **13 SUCCESS** nchoosek (15, 13) x success probability/13 x (failure probability)/2 nchoosek (15, 13) \* (1-CER)/13 \* (CER)/2 nchoosek (15, 13) \* (1-1.263557630366586e-01)/13 \* (1.263557630366586e-01)/2 2.895539020179443e-01

#### P3

15 trials, 3 out of 15 trials errors, **12 success** nchoosek (15, 12) x success probability/12 x (failure probability)/3 nchoosek (15, 12) \* (1-CER)/12 \* (CER)/3 nchoosek (15, 12) \* (1-**1.263557630366586e-01**)/12 \* (**1.263557630366586e-01**)/3 1.814729744911440e-01

#### P4

15 trials, 4 out of 15 trials errors, **11** SUCCESS nchoosek (15, 11) x success probability/^11 x (failure probability)^4 nchoosek (15, 11) \* (1-CER)/11 \* (CER)/4 nchoosek (15, 11) \* (1-1.263557630366586e-01)/11 \* (1.263557630366586e-01)/4 7.873968095547366e-02

#### P5

15 trials, 5 out of 15 trials errors, **10** success nchoosek (15, 10) x success probability^10 x (failure probability)^5 nchoosek (15, 10) \* (1-CER)^10 \* (CER)^5 nchoosek (15, 10) \* (1-1.263557630366586e-01)^10 \* (1.263557630366586e-01)^5 2.505398250727623e-02

#### P6

15 trials, 6 out of 15 trials errors, 9 SUCCESS nchoosek (15, 9) x success probability/9 x (failure probability)^6 nchoosek (15, 9) \* (1-CER)^9 \* (CER)^6 nchoosek (15, 9) \* (1-1.263557630366586e-01)^9 \* (1.263557630366586e-01)^6 6.039291019682385e-03

#### P7

15 trials, 7 out of 15 trials errors, 8 SUCCESS nchoosek (15, 8) x success probability/8 x (failure probability)^7 nchoosek (15, 8) \* (1-CER)^8 \* (CER)^7 nchoosek (15, 8) \* (1-1.263557630366586e-01)^8 \* (1.263557630366586e-01)^7 1.123028726659370e-03

#### P8

15 trials, 8 out of 15 trials errors, 7 SUCCESS nchoosek (15, 7) x success probability^7 x (failure probability)^8 nchoosek (15, 7) \* (1-CER)^7 \* (CER)^8 nchoosek (15, 7) \* (1-1.263557630366586e-01)^7 \* (1.263557630366586e-01)^8 1.624244122096648e-04

#### P9 = 6 success

15 trials, 9 out of 15 trials errors, **6** SUCCESS nchoosek (15, 6) x success probability/ $^{6}$  x (failure probability) $^{9}$ nchoosek (15, 6) \* (1-CER) $^{6}$  \* (CER) $^{9}$ nchoosek (15, 6) \* (1-**1.263557630366586e-01**) $^{6}$  \* (**1.263557630366586e-01**) $^{9}$ 1.827120846290191e-05

## Success rate in the PV repetition scheme (two cases)

|             | Success rate   |  |
|-------------|----------------|--|
| 6 successes | 1.82712085E-05 |  |
| _           |                |  |

Table 1 Calculate success rate PV 6/15

| # of success >6 | 9.99998305E-01 |
|-----------------|----------------|
| 15 successes    | 1.31831516E-01 |
| 14 successes    | 2.86003234E-01 |
| 13 successes    | 2.89553902E-01 |
| 12 successes    | 1.81472974E-01 |
| 11 successes    | 7.87396810E-02 |
| 10 successes    | 2.50539825E-02 |
| 9 successes     | 6.03929102E-03 |
| 8 successes     | 1.12302873E-03 |
| 7 successes     | 1.62424412E-04 |
| 6 successes     | 1.82712085E-05 |

|                 | Success rate   |
|-----------------|----------------|
| 8 successes     | 1.12302873E-03 |
| 9 successes     | 6.03929102E-03 |
| 10 successes    | 2.50539825E-02 |
| 11 successes    | 7.87396810E-02 |
| 12 successes    | 1.81472974E-01 |
| 13 successes    | 2.89553902E-01 |
| 14 successes    | 2.86003234E-01 |
| 15 successes    | 1.31831516E-01 |
| # of success >8 | 9.99817609E-01 |

Table 2 Calculate success rate PV 8/15

*Considered* success of transmission is when 8 codewords out of 15 are identical. In this case, then success rate in PV 8/15 repetition scheme has at least three 9's.

*Considered* success of transmission is when 6 codewords out of 15 are identical. In this case, then success rate in PV 6/15 repetition scheme has five 9's.

- Depending on the definition of PV acceptance criterion, the lower the codeword # (i.e., 6) considered as
  acceptance, the higher the success rate, since there are more scenarios considered as "success" in the inband messaging transmission
- It therefore is a balance with False Positive rate. Conversely, the lower the codeword # (i.e., 6 here), the higher the False Positive rate
- But since the False Positive rate for 6/15 is already low enough to meet MTTFPA, the balance to 6/15 is a good way comparing to 8/15, since "success rate" having five 9's is achieved here
- Since 6 codeword success is already >3 in-band messaging codeword, it should have included the 3-codeword messaging scenario

## Success rate in the PV repetition scheme (PV 2/3 repetition)

3 trials, 0 out of 3 trials error, 3 success nchoosek (3, 0) x success probability/3 x (failure probability)^0 nchoosek (3, 0) \* (1-CER)^3 \* (CER)^0 nchoosek (3, 0) \* (1-1.263557630366586e-01)^3 \* (1.263557630366586e-01)^0 6.668126792783610e-01

3 trials, 1 out of 3 trials error, 2 success nchoosek (3, 1) x success probability^2 x (failure probability)^1 nchoosek (3, 1) \* (1-CER)^2 \* (CER)^1 nchoosek (3, 1) \* (1-1.263557630366586e-01)^2 \* (1.263557630366586e-01)^1 2.893247205026939e-01 Table 1 Calculate success rate PV 2/3

|                 | Success rate   |
|-----------------|----------------|
| 2 successes     | 2.89324721E-01 |
| 3 successes     | 6.66812679E-01 |
| # of success >2 | 9.56137400E-01 |

3 trials, 2 out of 3 trials errors, 1 success nchoosek (3, 2) x success probability^1 x (failure probability)^2 nchoosek (3, 2) \* (1-CER)^1 \* (CER)^2 nchoosek (3, 2) \* (1-1.263557630366586e-01)^1 \* (1.263557630366586e-01)^2 4.184523204955321e-02

3 trials, 3 out of 3 trials errors, 0 success nchoosek (3, 3) x success probability^0 x (failure probability)^3 nchoosek (3, 3) \* (1-CER)^0 \* (CER)^3 nchoosek (3, 3) \* (1-**1.263557630366586e-01**)^0 \* (**1.263557630366586e-01**)^3 2.017368169391816e-03 Table 2 Calculate success rate PV 3/3

|                 | Success rate   |
|-----------------|----------------|
| 3 successes     | 6.66812679E-01 |
| # of success >2 | 6.66812679E-01 |

- This is the case with only PV 2/3 where maximum # of codeword transmission is 3. That also covers the case with 3 in-band messaging codeword
- The success rate here is obviously lower than the 15 repetition cases (in the last slide) – less repetition, less reliable in transmission